# **Static Analysis Suite** Plans for the static analysis tool

SFT Group Meeting

October 31st, 2016

Joschka Lingemann Benedikt Hegner, Danilo Piparo

EP-SFT - CERN

# What is SAS? What do we solve with SAS?

Static code analysis: Checking code without executing it

• i.e. before / during compilation

What does that mean?

- Is your code thread-safe?
- Are there performance bottle necks?
- Is new code conform with your coding conventions?
- Are you exploiting the new C++11/14/17 features?

### SAS helps to answer these questions!

if (layers.size()==1) {
 auto currentpair = layers.at(0);
 auto currentdisc = std::shared
 if (currentdisc) {

StatusCode binDiscLayers(std::vector<float>&

::Point3D

# What is SAS? A few words on history

Many checkers originate from the CMS software

- First static analysis efforts in CMS 2012
   (T. Hauth et. al.)
- Extracting checkers into standalone tool 2013
   (F. Bartek, D. Piparo)
- Major redesign in 2015 and contributions by GSoC Student
- Adaptation for big software projects (Gaudi / FCCSW, ROOT) 2016
   (D. Ho)

# What is SAS? How we use the clang ecosystem in SAS

Wraps clang compiler and clang tools

- **compiler** builds abstract syntax tree:
  - full information about your code
  - examine tree in "checkers"
- tools for modernisation & formatting
  - use checkers and tools on

equal footing

Generate report with all information

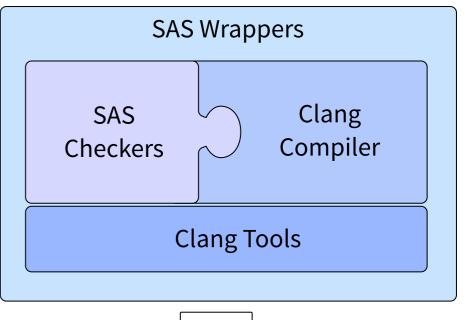

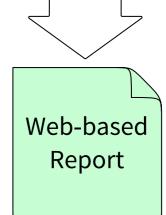

# Why do you want to use SAS?

Where does SAS improve on the clang static analyser:

- Convenience:
  - Easier to write new checkers
  - When using CMake: Use SAS with one command
  - Clang tools + static analysis: Only "compile" once
- **Reporting** mechanism:
  - Projects with dependencies scan-build is a nightmare
  - Show the information that is relevant

# Why do you need SAS?

Why choose SAS over commercial solutions?

- Price point:
  - SAS + clang are free open source software
- Modularity + Open Source:
  - Flexibility: Add project specific checkers
  - Community driven effort to develop more checks
    - Framework to accommodate specific and generic checks
  - Projects can pick and choose what is suitable

# What are the SAS features? Existing Functionality

# Static Analysis

Thread Safety, Performance False Positives:

- Black / white listing \w comments
- Black / white listing files
- Black listing folders

# Running SAS:

- Run on single files using wrappers:
  - Need all compiler arguments
  - Should use compilation database

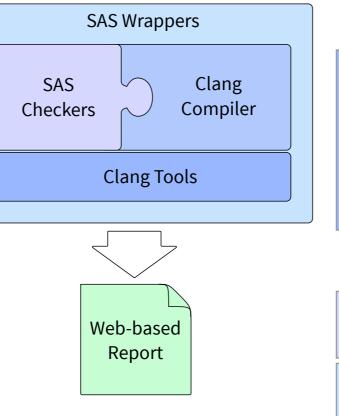

# Coding Conventions clang-format: formatting clang-modernize: C++11/14 (clang-tidy soon) Naming conventions • test against them

generate from reg-expr

Scaling:

Demonstrator on ROOT code base, Integration into Gaudi fully tested

Joschka Lingemann

# CMake integration

If your project's build system is CMake based:

• Entry point is a single CMake-function:

```
find_package(sas)
enable_sas([options])
```

Creates new targets:

- Apply suggestions by clang-format & clang-modernize
- Generate the report (after compilation)

## The SAS Report — an example

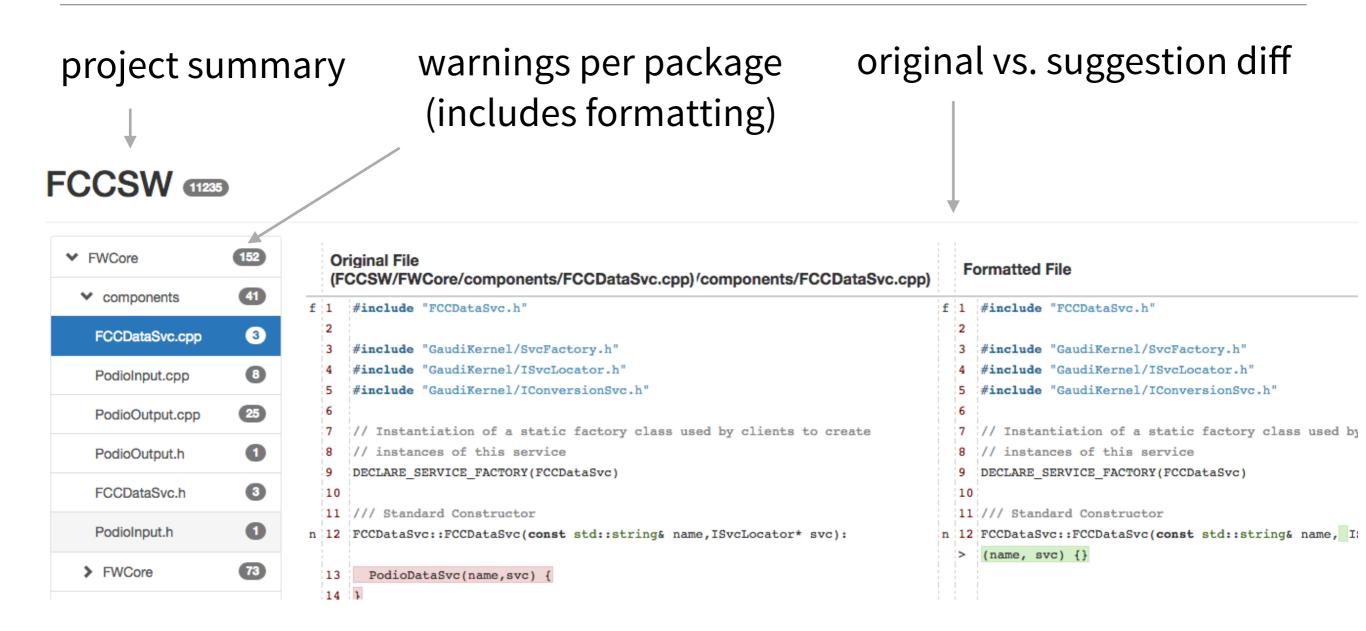

#### Let's apply clang-format & -modernize: make apply

# The SAS report — after SAS-apply

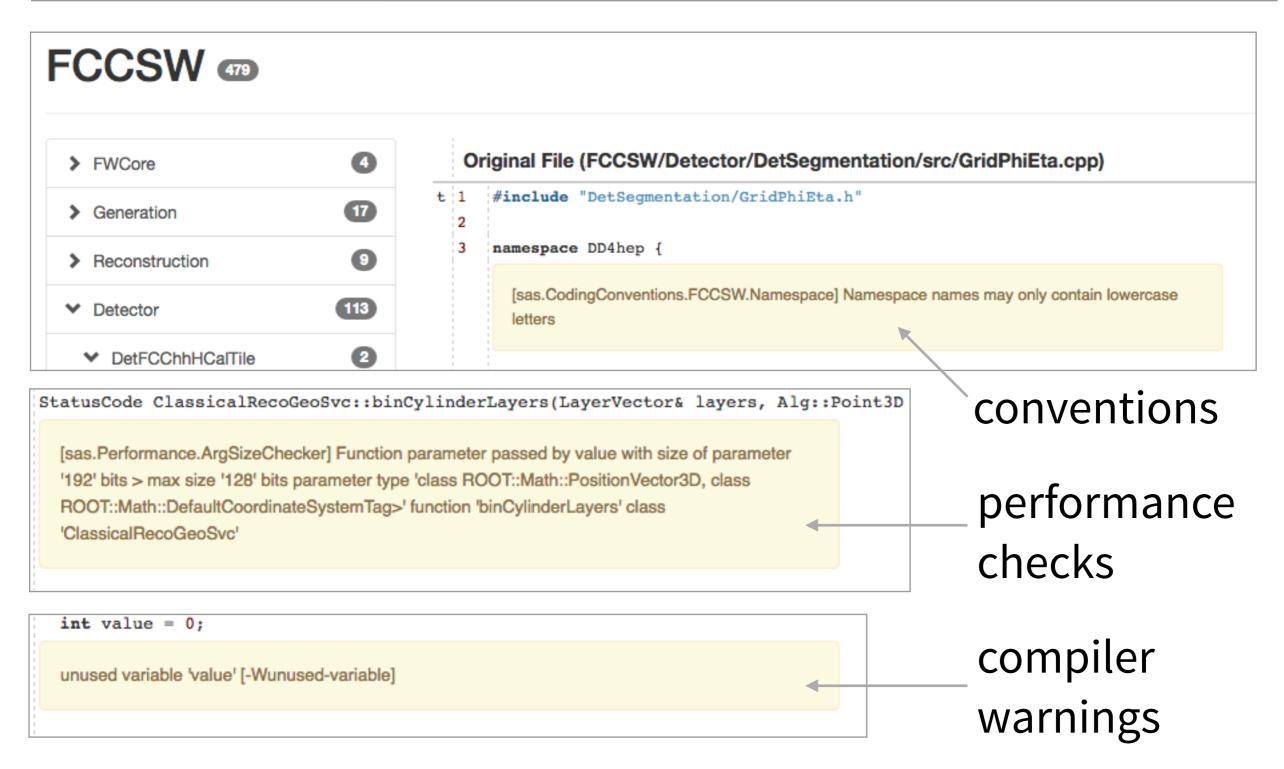

# Things we'd like to do

SAS improves existing functionality of clang

- Lots of ideas to improve usability
  - More interactivity in the web-report
  - More flexibility in configuring SAS for your project
  - More ways to run SAS (e.g. use compilation database)
- Upcoming clang API changes and tool deprecations need to be accounted for

We could try and re-integrate this into clang

- Doing that requires more polish
  - Collect "internal" feed-back find more HEP / CERN users first

However development so far as a side project

# Ideas on how to achieve that

Need somebody who works on the project full-time

• At least for a couple of months

Looking for students via:

- Knowledge transfer: "promote innovative work [...] that have potential applications outside CERN"
- Portuguese trainee program: Recently graduated students from technical fields of study

# Why knowledge transfer & Portuguese trainee programs?

Static code analysis is also **useful outside CERN**:

- Many commercial solutions:
  - Expensive licenses Not viable for small companies
- A few open source solutions
  - Most have limited functionality

(e.g. treat code as plain text and use regular expressions)

#### We think SAS is filling a gap:

- Extend clang analyser to be more useful (could be re-integrated)
- Especially with customisability Interesting for smaller projects

# Feedback greatly appreciated:

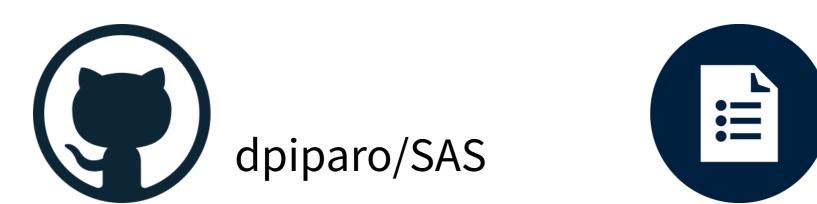

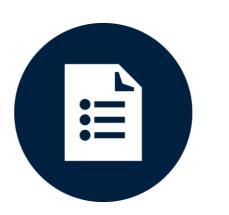

fccsw.web.cern.ch

# Additional Material

# What are the SAS features? Existing Checker Functionality

#### Thread Safety

- Avoid casting away constness
- Discourage usage of non-const static variables
- Flag mutable members for further investigation

#### **Code Performance**

- Check size of arguments passed by value
- Encourage usage of fast math

#### Common Sense

- no "using namespace std", please
- Discourage usage of std::cout